### **Electronic Tenure & Promotion**

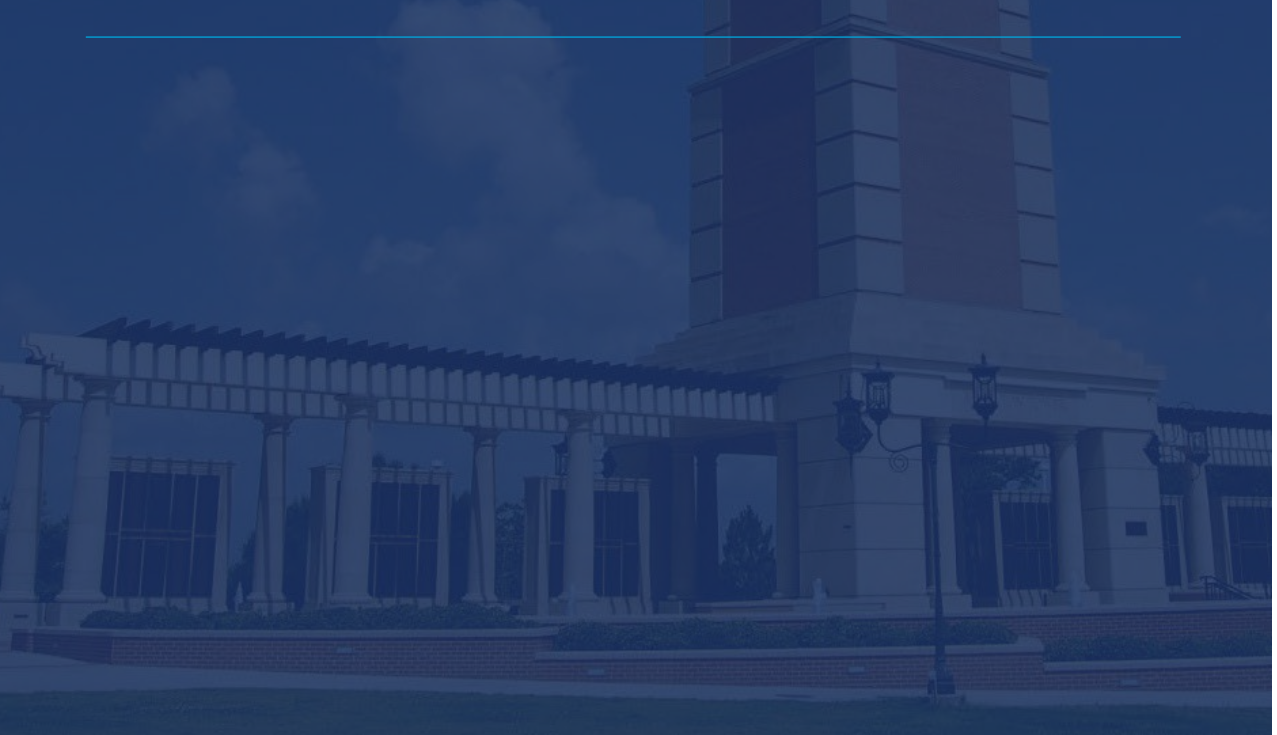

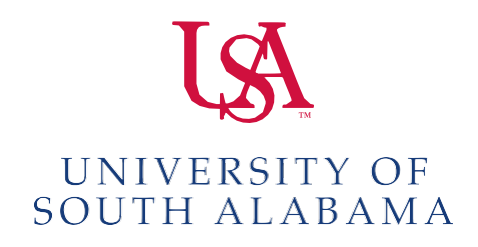

# **Electronic Tenure & Promotion Process**

#### **Getting Started**

**Uploading Responsibilities** 

#### **Watermark Faculty Success**

Tenure & Promotion Report Confirmation and Submission Sheet

#### **Google Drive**

Security Roles File Names Uploading Documents

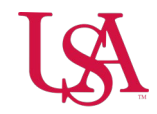

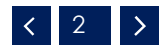

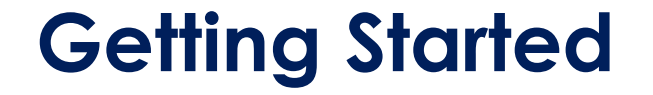

Provost Office notifies Colleges/Schools of eligible T&P candidates & deadlines

Dean reviews list for accuracy

Dean provides college timeline, Google timeline, policies/guidelines, names of candidates and College/Department committees to Provost Office

Provost Office Sets-up Google Drive folders

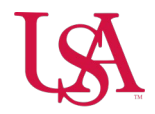

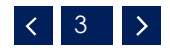

### **Watermark Faculty Success**

The following instructions can be found on the AA webpage:

Watermark Guides

[https://www.southalabama.edu/departments/academicaffairs](https://www.southalabama.edu/departments/academicaffairs/promotiontenure.html) [/promotiontenure.html](https://www.southalabama.edu/departments/academicaffairs/promotiontenure.html)

Running Report/Confirmation & Submission

https[://www.](http://www.southalabama.edu/departments/academicaffairs)s[ou](http://www.southalabama.edu/departments/academicaffairs)t[halabama.edu/departments/academicaffairs](http://www.southalabama.edu/departments/academicaffairs) /resources/howtorunpandt.pdf

Questions/concerns regarding placement of information in the system, please contact your Watermark College/School<br>representative

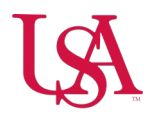

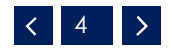

## **Uploading Responsibilities**

**Candidate** Department Committee Chair Department Chair Dean College/School Committee Chair Dean Executive Vice President and Provost President

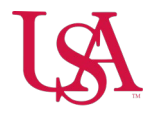

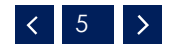

### **Candidate**

Receives email notification of access from Academic Affairs Tenure & Promotion (via Google Drive)

Downloads T&P report\* (including Confirmation & Submission sheet) from Watermark as a PDF

Saves/Uploads T&P report\* to Google Drive Folder– save as DMReport.pdf

Uploads portfolio\*\* to Google drive – save as Portfolio.pdf

\*Specific materials and date range based on College/School guidelines.

\*\*Documents/materials required by the College/School at the time of submission. May include letter of application, letters of support, etc.

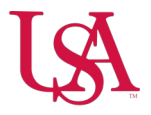

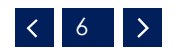

## **Department Committee Chair & Committee**

Receives email notification of access from Academic Affairs Tenure & Promotion (via Google Drive)

#### **Committee Chair:**

Uploads (or provides to Department Chair to upload)\* external reviews – save as Reviews.pdf

#### **Committee:**

Reviews candidate's packet (Watermark report, portfolio, reviews)

#### **Committee Chair:**

Develops a narrative report of committee's evaluation and adds to the front of the Reviews.pdf document.

\*Each College/School may differ as to whether the Department Chair or the Department Committee Chair uploads the external reviews

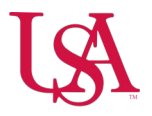

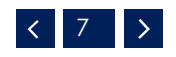

# **Department Chair**

Reviews candidate's packet & recommendation/review(s)

Meets with candidate and provides written recommendation/justification & *Departmental Review Notification Form*. Chair will initial form. (signed form will be uploaded by the Dean at a later date)

Uploads into Reviews.pdf their written recommendation & justification and adds to front of the document

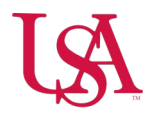

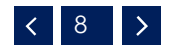

## **Candidate**

Has one week to return the signed original *Departmental Review Notification Form* to Dean

If candidate chooses to include supplemental material with this form, it is to be emailed, as a PDF, to the Dean to be included with the T/P application

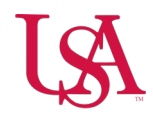

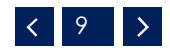

### **Dean**

Receives email notification of access from Academic Affairs Tenure & Promotion (via Google Drive)

The Dean uploads/saves the following as Departmental Review Notification.pdf

*Departmental Review Notification* Form (signed) supplemental materials (if applicable) originating email as pdf (if applicable)

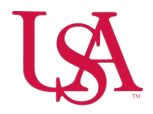

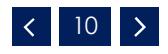

# **College/School Committee**

Receives email notification of access from Academic Affairs Tenure & Promotion (via Google Drive)

#### **Committee:**

Reviews candidate's packet (Watermark report, portfolio, reviews, Departmental Review Notification form/supplemental materials)

#### **Committee Chair:**

Develops a narrative report of committee's evaluation and adds narrative to front of Reviews.pdf document.

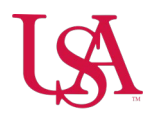

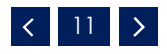

### **Dean**

Reviews candidate's packet, recommendations/ reviews, supplemental materials, etc.

Adds written recommendation\* in front of Reviews.pdf document

\*The Dean's recommendation must be separated by individual candidate. One comprehensive review of all candidates will no longer be accepted.

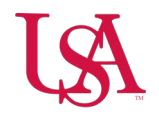

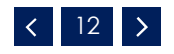

# **Executive Vice President and Provost**

Reviews candidates packet, recommendations/reviews, supplemental materials, etc.

Adds written recommendation into Reviews.pdf document

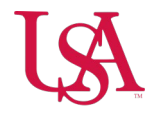

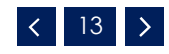

## **President**

Reviews candidates packet, recommendations/reviews, supplemental materials, etc.

Makes decision as to his/her recommendation to Board of Trustees

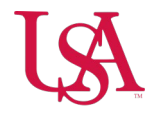

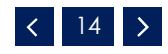

# **Security Roles**

President – Unlimited Access Executive Vice President and Provost – Unlimited Access Provost Staff – Unlimited Access Dean – View/Edit Dean's Representative (Optional) – View/Edit College/School Committee Chair – View/Edit College/School Committee Members – View Department Chair – View/Edit Department Committee Chair – View/Edit Department Committee Members – View Candidate – View/Edit

\*access dates are based on google timeline submitted by College/School

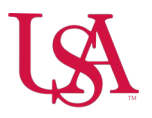

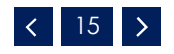

### **Email Notification - Contribute**

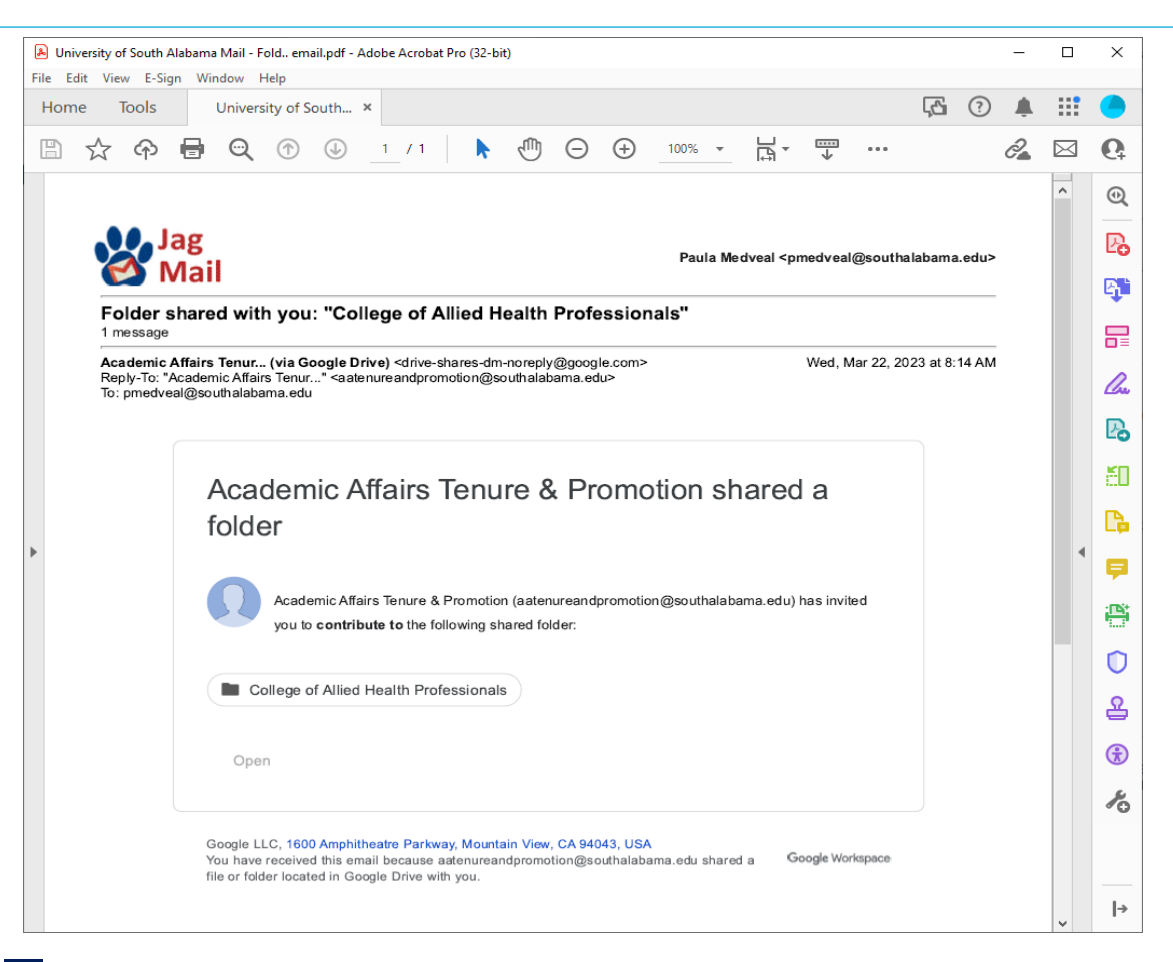

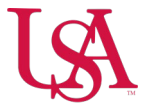

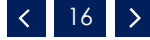

### **Email Notification – View**

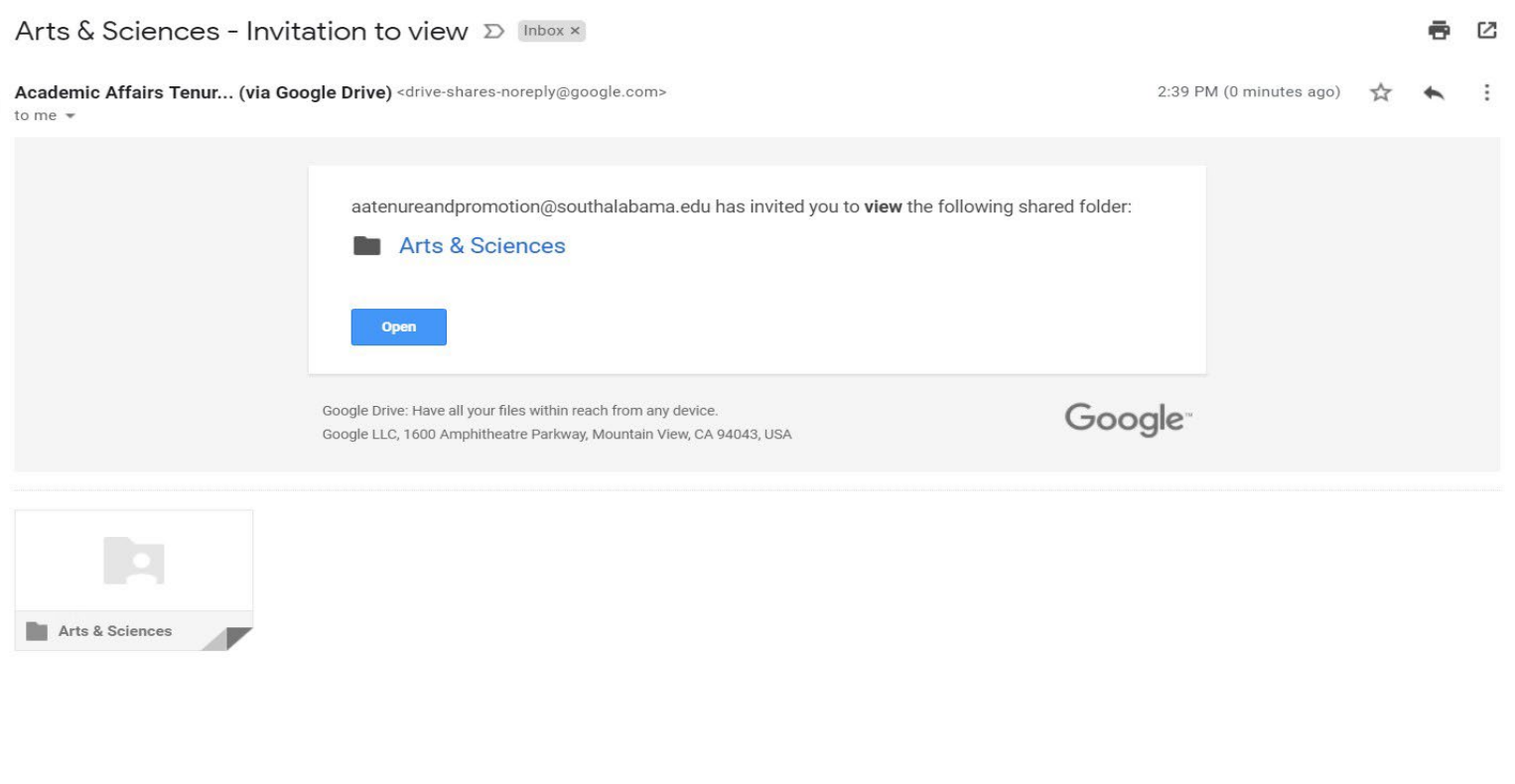

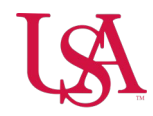

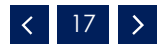

Candidate's google folder may contain up to 4 documents using the following naming conventions

[https://www.southalabama.edu/departments/academicaffairs/resources/n](https://www.southalabama.edu/departments/academicaffairs/resources/namingconventions.pdf) amingconventions.pdf

DMReport.pdf

Candidate's Watermark tenure and promotion report & Confirmation and Submission sheet\*

*\*For the links to work correctly in the report the document must be saved as a PDF. If the report is printed out, scanned and uploaded the links will not work*

Responsible Party - Candidate

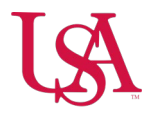

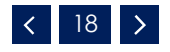

Reviews.pdf

Contains all of the candidate's reviews.

Final document should look like this:

Dean's Review College Committee Recommendation Department Chair Recommendation Department Committee Report External Reviews

Responsible Parties– Dean, College Committee Chair, Department Chair, Department Committee Chair

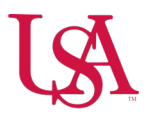

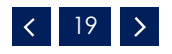

Departmental Review Notification.pdf This is the form issued to the candidate by the department chair

Candidates have one week to sign and return form to the Dean's **Office** 

Dean uploads form, copy of justification/recommendation provided to candidate and any supplemental materials provided (if applicable)

Responsible Party – Dean

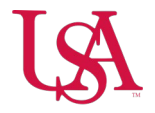

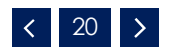

Portfolio.pdf\*

These are the documents/materials required by the school/college at the time of submission (may include letter of application, letters of support, etc.)

\*Not all Colleges/Schools may require this; Please refer to your College/School Policy

Responsible Party – Candidate

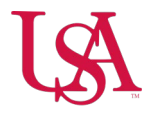

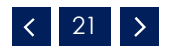

College google folder will contain up to 2 documents using the following naming conventions

Promotion Recommendation Summary.pdf Dean's promotion recommendation summary table

Tenure Recommendation Summary.pdf Dean's tenure recommendation summary table

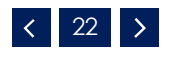

Responsible Party – Dean

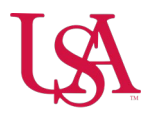

### **Academic Affairs Contact Information**

Bobbie Hancock Director, Academic Affairs Business Services

> Paula Medveal Faculty Records Specialist

Email: [aatenureandpromotion@southalabama.edu](mailto:aatenureandpromotion@southalabama.edu) Telephone: 460-6261

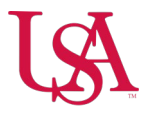

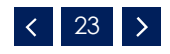